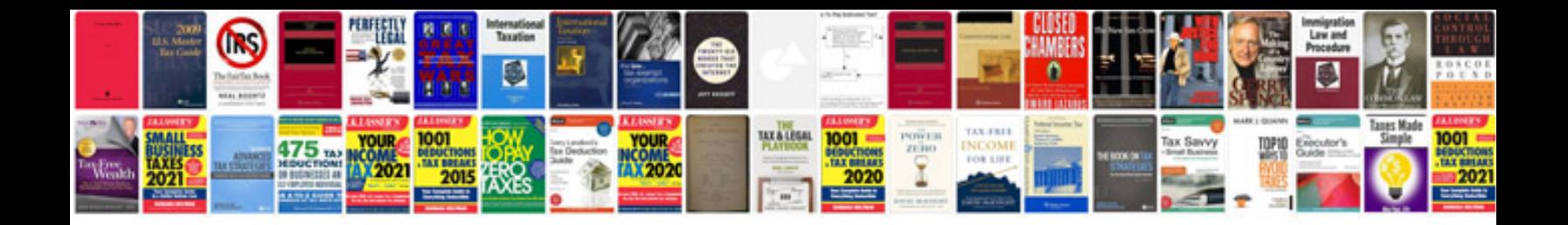

**Engineering mechanics dynamics 6th edition solutions manual**

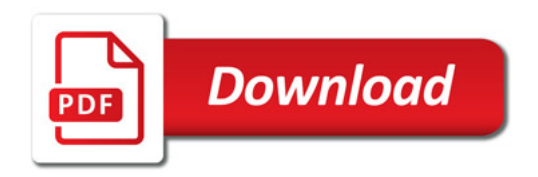

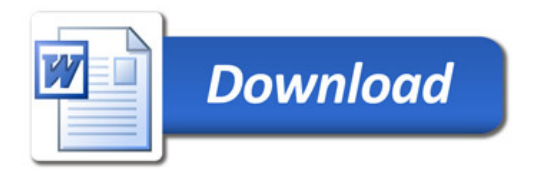